# App Shell Properties -- **Akash Rajput**

## App Shell?

**It's the components & functionality that are common throughout the experience.** It can be header, top-level tabs, L1 navigation, footer, etc. Usually, the app shell components are specific to a single canvas, because it's. part of what makes those experience unique.

## Types of App shell

**1.Workspace App Shell UI**

Allows you to create new workspace experience

#### **2. Portal App Shell UI**

Allows you to create a new Portal experience

### UX Page Properties Records

The records that contain the metadata for the App Shell configuration

## Types of Page Properties

- **Global**: With an (empty) route it will affect *ALL* pages in your workspace or portal.
- **Page-specific:** With a route definition

#### *There are specific names that one will use for each App Shell configuration*

*chrome\_header:* Header Configuration *chrome\_footer:* Footer configuration

*chrome\_toolbar:* Navigation configuration

*global\_search\_configurations*: Contains references to global search configuration to be consumed by global search component

*chrome\_tab*: Tabs configuration

*chrome\_main*: Performance-related configuration settings

## Header Configuration

Create **chrome\_header** *UX Page Property Record* if you need to add a header to your experience. Inside header config, you can set up **private** & **public** pages configurations

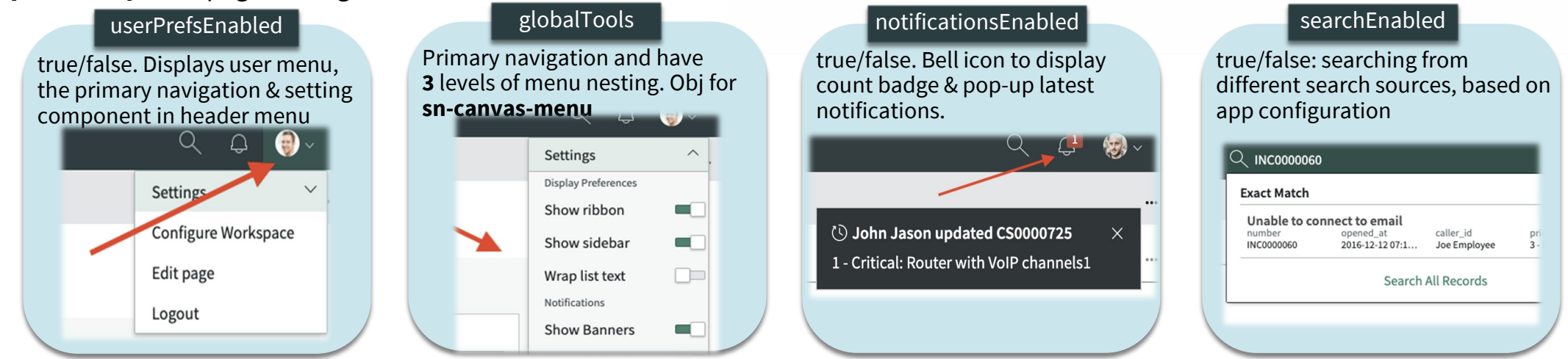

## Footer Configuration

{"linkset\_group":[ Create **chrome\_footer** *UX Page Property Record* if you need to add a footer to your experience. It has 2 sections; Footer Topbar & Footer bar. To define link in footer, use **chrome\_linkset** property

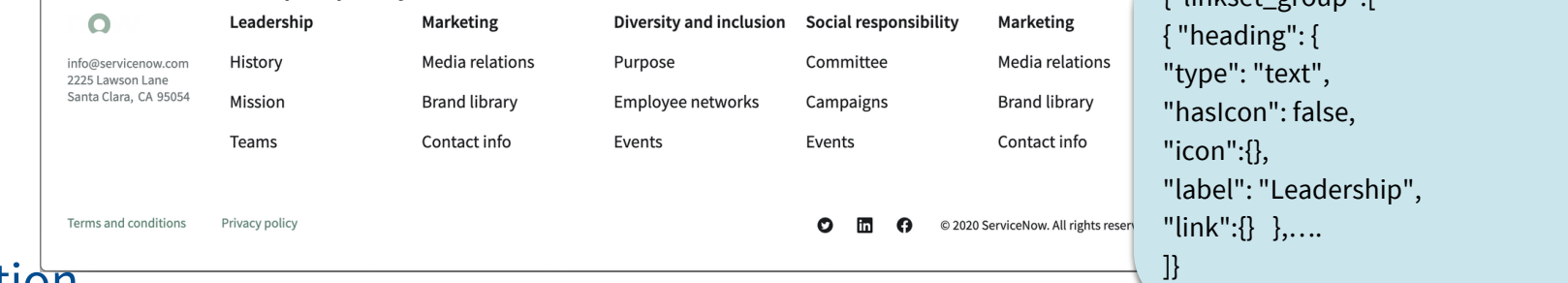

## Navigation Configuration

Create **chrome\_toolbar** *UX Page Property Record* if you need to add a left-side navigation to your experience. JSON Objects:

**id:** string – Defined the button id, **label**: object -- Defines the button value, **icon**: string – Defined the icon displayed, **viewportinfo**: object – Contains viewport info, **group**: string – Options: top/bottom – Defined button placement group – top vs bottom

## Search Configuration

There are 2 main app settings for search:

**global\_search\_configuration** → globalSearchViewConfigId, points to Global Search configuration record **globalSearchDataConfigId**  $\rightarrow$  points to Search Application config record

#### Main Configuration

Create **chrome\_main** record to configure performance setting for your experience.

Performance related configuration settings:

**maxCachedPageCount** → Default value: 30

**maxActivePageCount**  $\rightarrow$  Up to n primary tabs open in DOM. Opening more tabs will re-render them each time. Works in workspace shell. Default value: 10

**timeLeftWarning** → Default Value: 15. Client-side session timeout warning before session